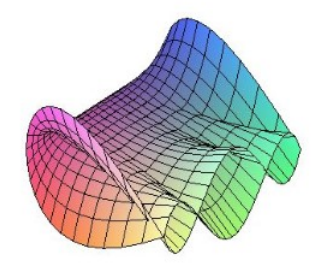

Cálculo Diferencial e Integral: um kit de sobrevivência "SageMath"

Luan Carlos Rigoleto Fernandes. Orientador: Prof. Dr. Rodrigo Martins.

# Produto interno e produto vetorial

Veremos como calcular o produto interno e o produto vetorial de dois vetores quaisquer no SageMath.

**Definição 1**: Dados dois vetores  $u = (u_1, u_2, ..., u_n) \in \mathbb{R}^n$  e  $v = (v_1, v_2, ..., v_n) \in \mathbb{R}^n$ , o produto interno de u por v é o número real  $u \cdot v = u_1 \cdot v_1 + u_2 \cdot v_2 + \ldots + u_n \cdot v_n$ .

**Definição 2**: Dados dois vetores  $u = (u_1, u_2, u_3) \in \mathbb{R}^3$  e  $v = (v_1, v_2, v_3) \in \mathbb{R}^3$ , o produto vetorial de u por v é o vetor  $u \times v = (u_2v_3 - u_3v_2, u_3v_1 - u_1v_3, u_1v_2 - u_2v_1) \in \mathbb{R}^3$ .

## Produto interno e produto vetorial no SageMath

1. Para encontrarmos o produto interno de  $u = (u_1, u_2, ..., u_n)$  por  $v = (v_1, v_2, ..., v_n)$ , primeiro definimos:

 $u = vector([[u_1, u_2, ..., u_n)]]$ 

 $v = vector([v_1, v_2, ..., v_n])$ 

E depois digitamos:

u.dot  $product(v);$ 

2. Para encontrarmos o produto vetorial de  $u = (u_1, u_2, u_3)$  por  $v = (v_1, v_2, v_3)$ , primeiro definimos:

 $u = vector([u_1, u_2, u_3])$ 

$$
v = vector([v_1, v_2, v_3])
$$

E depois digitamos:

 $u.cross\_product(v).$ 

#### Exemplo 1

Produto interno de  $v = (1, 2, 3, 4, 5, 6, 7)$  por  $u = (-2, 3, 6, -3, 7, 9, 0)$ :

```
In [18]: u = vector([1, 2, 3, 4, 5, 6, 7])show(u)
(1, 2, 3, 4, 5, 6, 7)In [19]: v = vector([-2, 3, 6, -3, 7, 9, 0])show(v)(-2, 3, 6, -3, 7, 9, 0)In [20]: u.dot</u>Out[20]: 99
```
### Exemplo 2

Produto vetorial de  $u = (-4, 10, 7)$  por  $v = (1, 12, -5)$ :

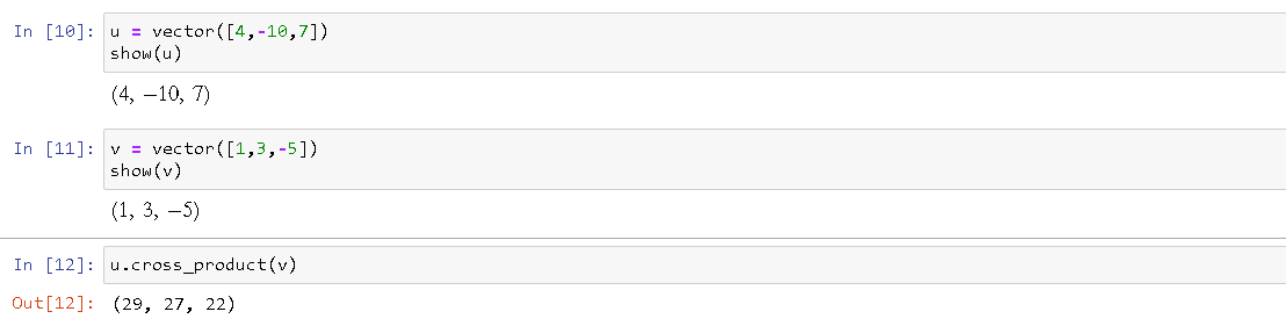

## Referências

- [1] BARD,G. V. Sage para Estudiantes de Pregrado. Cochabamba: Sagemath, 2014. Tradução de: Diego Sejas Viscarra. Disponível em < http://www.sage-para-estudiantes.com/ >. Acesso: 17/08/2020.
- [2] Poole, David. Álgebra Linear: uma introdução moderna. Tradução técnica de Martha Salerno Monteiro, Celia Mendes Carvalho Lopes. 2. ed. São Paulo: Cengage Learning, 2016.